## <span id="page-0-0"></span>Module 10: Query Evaluation Spring 2022

Cheriton School of Computer Science

CS 348: Intro to Database Management

## Reading Assignments and References

To be read during the Week of May 2–6:0.

- $\blacktriangleright$  Section 2.6 of Chapter 2 of course textbook.<sup>1</sup>
- $\blacktriangleright$  Chapter 15 of course textbook.
- ▶ Sections 16.1 through 16.4 of Chapter 16 of course textbook.

<sup>1</sup>Silberschatz, Korth and Sudarshan, *Database Systems Concepts*, 7*th* edition

## **Outline**

- Unit 1: **Overview**
- Unit 2: Relational Algebra
- Unit 3: Query Optimization
- Unit 4: Cost Estimation

## The Two-Tier Architecture

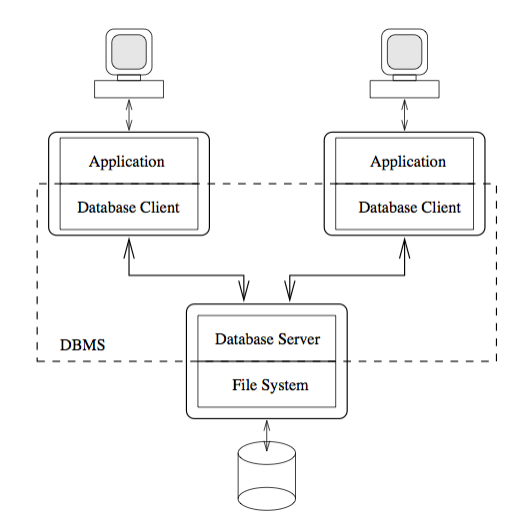

Also called the client/server architecture.

# The Two-Tier Architecture (cont'd)

Application:

- $\triangleright$  User interaction: query input, presentation of results.
- $\blacktriangleright$  Application-specific tasks.

Database Server:

- $\triangleright$  DDL evaluation.
- ▶ DML compilation: *selection of a query plan for a query*.
- DML execution.
- Concurrency control.
- Buffer management: rollback and failure recovery.

File System:

 $\triangleright$  Storage and retrieval of unstructured data.

## Query Evaluation

Steps in evaluating a query *Q*:

- 1. Parsing, view expansion, and type and authorization checking of *Q*.
- 2. Translation of *Q* to a formulation *E<sup>Q</sup>* in the relational algebra.
- 3. Optimization of *EQ*.
	- ⇒ *generates an efficient query plan P<sup>Q</sup> from E<sup>Q</sup>*
	- ⇒ *uses statistical metadata about the database instance*
- 4. Execution of query plan *PQ*.
	- ⇒ *uses access methods to access stored relations*
	- ⇒ *uses physical relational operators to combine relations*

Considerations:

- ▶ How relations are stored, that is, *physically represented*.
- $\triangleright$  Choice of physical relational operators to answer to complex queries.
- I How *intermediate results* are managed.

## **Outline**

Unit 1: Overview

- Unit 2: **Relational Algebra**
- Unit 3: Query Optimization
- Unit 4: Cost Estimation

# Relational Algebra: Overview

### Idea

Define a relational algebra  $(RA)$  consisting of a set of operations on the universe  $U$  of finite relations over an underlying universe of values **D** of a database instance **DB**.

$$
(\mathcal{U}; R_0, \ldots, R_k, \times, \sigma, \pi, \cup, -, \text{elim}, c_1, c_2, \ldots)
$$

Constants:

*R<sup>i</sup>* **relation name** (*one for each relation name in a signature* ρ)

*c<sup>i</sup>* **constant** (*one for each constant in* **D**)

Unary operators:

- σ **selection** (*removes rows*)
- π **duplicate preserving projection** (*removes columns*)
- elim **duplicate elimination**

Binary operators:

- × **cross product**
- ∪ **multiset union**
- − **multiset difference**

# Relational Algebra: Syntax

### **Definition**

Given a database signature  $\rho = (R_1/k_1, \ldots, R_n/k_n)$  and a set of constants  $\{c_1, c_2, \ldots\}$ , a *relational algebra* (RA) query is an expression *E* given as follows:

$$
E \quad ::= \quad R_i
$$
\n
$$
\begin{array}{c}\n| \quad C_j \\
| \quad \sigma_{\#i=\#j}(E_1) \\
| \quad \pi_{\#i_1, \dots, \#i_m}(E_1) \\
| \quad \text{elim } E_1 \\
| \quad E_1 \times E_2 \\
| \quad E_1 \cup E_2 \\
| \quad E_1 - E_2\n\end{array}
$$

We write Eval(*E*, **DB**) to denote the table computed by evaluating the RA query *E*, and Cnum(*E*) to denote its arity.

## Relational Algebra: Semantics

In The semantics of Eval( $E$ , **DB**) is given by appeal to the range restricted relational calculus with multiset semantics defined in Module 4, in particular, we write Answers(*Q*, **DB**)

to denote the answers to RC query *Q* over **DB**.

- $\triangleright$  We also assume the following, where arity *n* and RA subquery  $E_i$  will be clear from context:
	- 1.  $S_i$  is a table with arity Cnum( $E_i$ ) and extension Eval( $E_i$ , **DB**), and
	- 2.  $\bar{x}$  is short for variables  $x_1, \ldots, x_n$ .

relation name (for  $R_i/n \in \rho$ )

```
Eval(R_i, DB) = \text{Answers}(\{\overline{x}\} \mid R_i(\overline{x})\}, DB), where Cnum(R_i) = n.
```
#### constant

$$
Eval(c) = Answers({(x) | x = c}, DB), where Cum(Ri) = 1.
$$

## Relational Algebra: Semantics (cont'd)

### selection

 $\text{Eval}(\sigma_{\#i=\#i}(E_1), \text{DB}) = \text{Answers}(\{\vec{x}\} \mid S_1(\vec{x}) \land (x_i = x_i)\}, \text{DB}),$  $where$  Cnum $(\sigma_{\#i=\#i}(E_1)) =$  Cnum $(E_1)$ .

### projection

 $\mathsf{Eval}(\pi_{\#i_1,\ldots,\#i_m}(\mathcal{E}_1),\mathsf{DB}) \;=\; \mathsf{Answers}(\{(x_{i_1},\ldots,x_{i_m}) \mid \exists x_{i_{m+1}},\ldots,x_{i_n}.S_1(\bar x)\},\mathsf{DB}),$  $\mathsf{where} \ \mathsf{Cnum}(\pi_{\#i_1,\ldots,\#i_m}(E_1)) = m \ \mathsf{and} \ (i_1,\ldots,i_n) \ \mathsf{is a permutation \ of} \ (1,\ldots,n).$ 

#### duplicate elimination

 $Eval$ (elim  $E_1$ ), **DB**) = Answers({( $\bar{x}$ ) | { $S_1(\bar{x})$ }, **DB**), *where* Cnum(elim  $E_1$ ) = Cnum( $E_1$ ).

#### cross product

 $Eval(E_1 \times E_2, DB) = \text{Answers}(\{\{\bar{x}, \bar{y}\} \mid S_1(\bar{x}) \land S_2(\bar{y})\}, DB),$ *where* Cnum( $E_1 \times E_2$ ) = Cnum( $E_1$ ) + Cnum( $E_2$ ).

## Relational Algebra: Semantics (cont'd)

### multiset union

 $Eval(E_1 \cup E_2, DB) = \text{Answers}(\{\vec{x}\} \mid S_1(\vec{x}) \vee S_2(\vec{x})\}, DB),$  $where$  Cnum( $E_1 \cup E_2$ ) = Cnum( $E_1$ ).

#### multiset difference

 $Eval(E_1 - E_2, DB) = \text{Answers}(\{(x) | S_1(x) \wedge \neg S_2(x)\}, DB),$ *where* Cnum( $E_1 - E_2$ ) = Cnum( $E_1$ ).

multiset difference (an alternative semantics)

 $Eval(E_1 - E_2, DB) = \text{Answers}(\{\vec{x}\} | S_1(\vec{x}) \wedge \neg(S_1(\vec{x}) \wedge \{S_2(\vec{x})\}\}), DB),$  $where$  Cnum( $E_1 - E_2$ ) = Cnum( $E_1$ ).

NOTE: Multiset difference with the alternative semantics can be used when translating subqueries in SQL conditions.

## Relational Algebra: Examples

(signature)  $\rho = ($ ACCOUNT /(anum, type, balance, bank, bnum), BANK /(name, address) )

(data)  $\mathbf{DB} = (\mathbb{STR} \oplus \mathbb{Z}, \approx,$ 

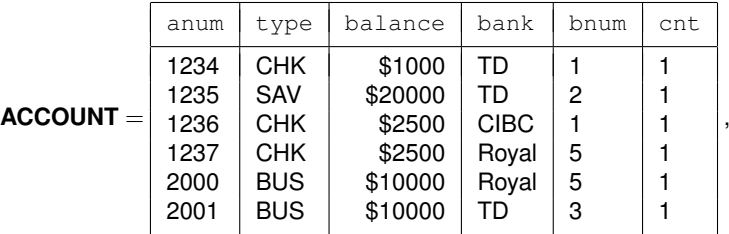

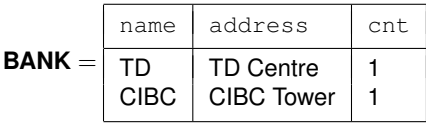

)

#### relation name

Example: *All account information.*

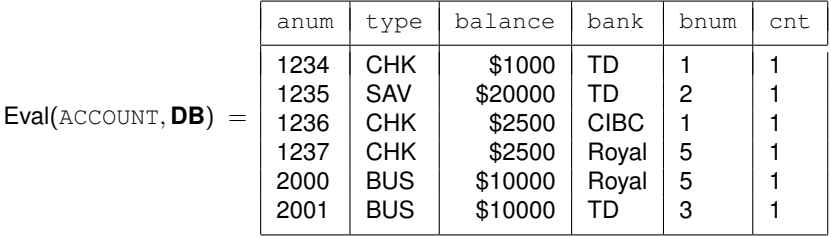

#### constant

Example: *\$10000.*

$$
Eval(\$10000, DB) = \frac{\boxed{\text{cnt}}}{\$10000} = \boxed{\frac{\text{cnt}}{\$10000} = \frac{1}{1}}
$$

### cross product

=

### Example: *Every pair of accounts and banks.*

Eval(ACCOUNT × BANK, **DB**)

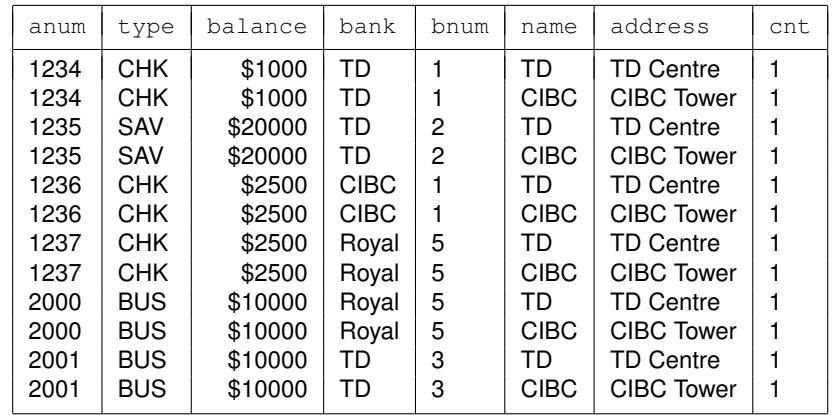

### selection

### Example: *All account information, including bank addresses.*

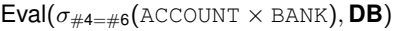

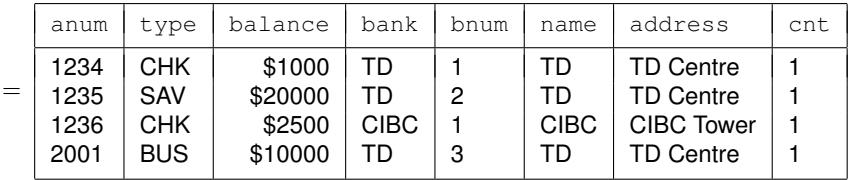

Example: *All account information for accounts with a \$10000 balance.*

 $Eval(\sigma_{\#3=\#6}(\text{ACCOUNT} \times \$10000), DB)$ 

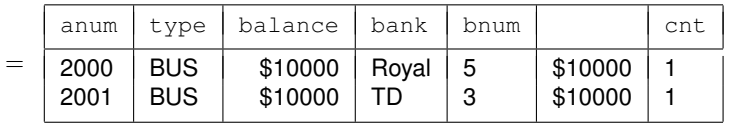

### duplicate preserving projection

Example: *The type and balance of all accounts.*

$$
\text{Eval}(\pi_{\#2,\#3}(\text{ACCOUNT}),\text{DB})\ =
$$

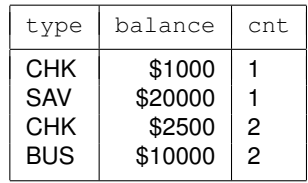

### duplicate elimination

Example: *All account types.*

 $Eval(elim \pi_{\#2}(\text{ACCOUNT}), DB) =$ type | cnt **CHK**  $SAV$  | 1 BUS  $\vert$  1

### multiset union

Example: *The type and balance of all checking and savings accounts.*

 $Eval(\sigma_{\#1=\#3}(\pi_{\#2,\#3}(ACCCOUNT) \times CHK) \cup \sigma_{\#1=\#3}(\pi_{\#2,\#3}(ACCOUNT) \times SAV), DB)$ 

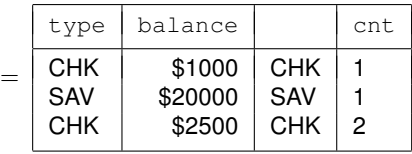

### multiset difference

Example: *Banks that do not have addresses.*

$$
\text{Eval}(\text{(elim } \pi_{\#4}(\text{ACCOUNT})) - \pi_{\#1}(\text{BANK}), \text{DB}) = \frac{\text{bank } \text{cnt}}{\text{Royal } 1}
$$

Exercise: *Express this with only one use of* elim *at the top level.*

### **Expressiveness**

Range restricted RC queries *with multiset semantics* have at least the expressiveness of RA queries. For the other direction, we have the following.

### Theorem (Codd)

For every domain independent RC query there is an equivalent RA expression. Thus, RA is a relationally complete query language.

An outline of translating range restricted RC queries to RA queries:

 $RCmap(R_i(x_1,\ldots,x_k)) = R_i$  $\mathsf{RCmap}(\varphi \wedge x_i = x_j)$  =  $\sigma_{\mathsf{Vmap}(x_j)=\mathsf{Vmap}(x_j)}(\mathsf{RCmap}(\varphi))$  $RCmap(x_i = c_i)$  =  $c_i$  $RCmap(\exists x_i.\varphi)$  =  $\pi_{Vmap(Fv(\varphi)-\{x_i\})}(RCmap(\varphi))$  $RCmap(\varphi_1 \wedge \varphi_2)$  =  $RCmap(\varphi_1) \times RCmap(\varphi_2)$  $RCmap(\varphi_1 \vee \varphi_2)$  =  $RCmap(\varphi_1) \cup RCmap(\varphi_2)$  $RCmap(\varphi_1 \wedge \neg \varphi_2)$  =  $RCmap(\varphi_1) - RCmap(\varphi_2)$ 

1. Must ensure  $Fv(Q_1) \cap Fv(Q_2) = \emptyset$  for  $\wedge$  case, and ...;

- 2. Must define Vmap, an appropriate mapping of variables to column positions; and
- 3. Need to add a top-level elim and projection to the RA expression.

## Relational Algebra: Implementation

The multiset semantics of RA enables implementations of its operators that mostly avoids the need to store intermediate results.

#### Idea

An implementation for an RA operator provides a cursor OPEN/FETCH/CLOSE interface.

In particular, any implementation of an RA operator:

- 1. implements the cursor interface to produce answers, and
- 2. uses the *same* interface to get answers from its children.

Providing at least one *physical implementation* for this protocol for each operator enables evaluating RA queries.

Example: *An implementation of selection in an object-oriented language could be as follows.*

```
// select_{#i=#j}(Child)
  OPERATOR child;
  int i,j;
public:
  OPERATOR selection(OPERATOR c, int i0, int j0)
                { child = c; i = i0; j = j0; };
  void open() { child.open(); };
  tuple fetch() { tuple t = child.fetch();
                  if (t == NULL || t.attr(i) = t.attr(j))return t;
                  return this.fetch();
                };
  void close() { child.close(); }
```
This implementation is *fully pipelined* since it requires a constant space overhead.

A fully pipelined implementation exists for most of the other operators as well. constant

first fetch returns the constant; next fetch fails

cross product

simple nested loops algorithm

duplicate preserving projection

eliminate *unwanted attributes* from each tuple

multiset union

simple concatenation

multiset difference

nested loops algorithm that checks for a tuple in the inner loop

WARNING: The multiset difference implementation only works with the alternative semantics.

relation name

a simple file scan of the *primary index*† for the relation

duplication elimination

remember tuples that have been returned

Exercise: *Consider how an implementation of multiset difference with the original semantics might work. Is full pipelining possible?*

†An artifact of standard physical design; see following.

The implementation just sketched will work, but plans will be inefficient.

Efficiency can be improved in a number of ways.

- 1. Use concrete (usually disk based) data structures for efficient searching, e.g., choosing a Btree for the primary index (more on this following).
- 2. Use better algorithms to implement the operators based on SORTING or HASHING.
- 3. Rewrite the RA expression to an equivalent expression enabling a more efficient implementation (topic of next section):
	- ⇒ *remove unnecessary operations such as duplicate elimination*
	- ⇒ *apply "always good" transformations, heuristics that commonly work*
	- ⇒ *perform cost-based join order selection*
	- ⇒ *introduce STORE operations using memory to factor computation of common subexpressions*

### Standard Physical Design

A *standard physical design* for a relational schema defines the following for each relation name *R*:

- 1. a primary index for *R materializing* its extension as a concrete data structure, and
- 2. zero or more secondary indices for *R* materializing *projections* of the primary index for *R* as concrete data structures.

A materialization of a relation adds an additional *record identifier* (RID) attribute to the relation.

Secondary indices usually include the RID attribute of the primary index in their projection of *R*.

We add an index scan operation to RA:  $\sigma_{\varphi}$ (<index>), where  $\varphi$  is a condition supplying *search values* for the underlying data structure.

Assuming  $k = \text{Cnum}(\text{index})$  and  $\varphi$  is the condition " $\#i = c$ ", an index scan is equivalent to

$$
\pi_{\#1,\ldots,\#k}(\sigma_{\#i=\#k+1}(\text{index}>\times c)).
$$

# Relation Names and Indexing (cont'd)

**Example: Assume relation name** PROF/(pnum, lname, dept) has the following *physical design:*

- 1. a Btree primary index on pnum called PROF-PRIMARY (see next slide), and
- 2. a Btree secondary index on lname called PROF-SECONDARY (see slide following next slide).
- A visualization of the indices as relations is as follows:

PROF-PRIMARY

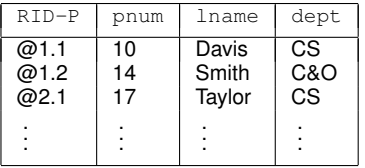

PROF-SECONDARY

| $RID-S$                 | lname                     | $RTD-P$              |
|-------------------------|---------------------------|----------------------|
| @12.1<br>@12.2<br>@12.3 | Ashton<br>Davis<br>Dawson | @5.1<br>@1.1<br>@2.3 |
|                         |                           |                      |

Example (cont'd): *The last name and department of professor number 14:*

 $\pi_{\#3,\#4}(\sigma_{\#2=14}(\text{PROF-PRIMARK}))$ 

Example (cont'd): *The last names of all professors:*

elim  $\pi_{\#2}$ (PROF-SECONDARY)

## Relation Names and Primary Indices

Example (cont'd): *Btree index* PROF-PRIMARY *on* pnum*:*

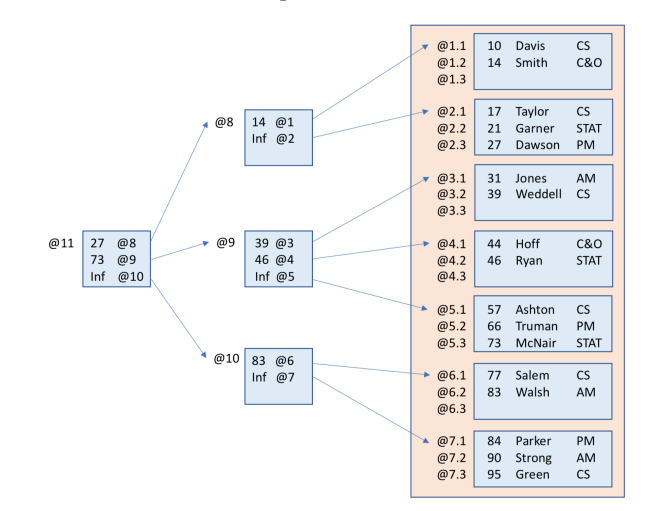

## Relation Names and Secondary Indices

Example (cont'd): *Btree index* PROF-SECONDARY *on* lname*:*

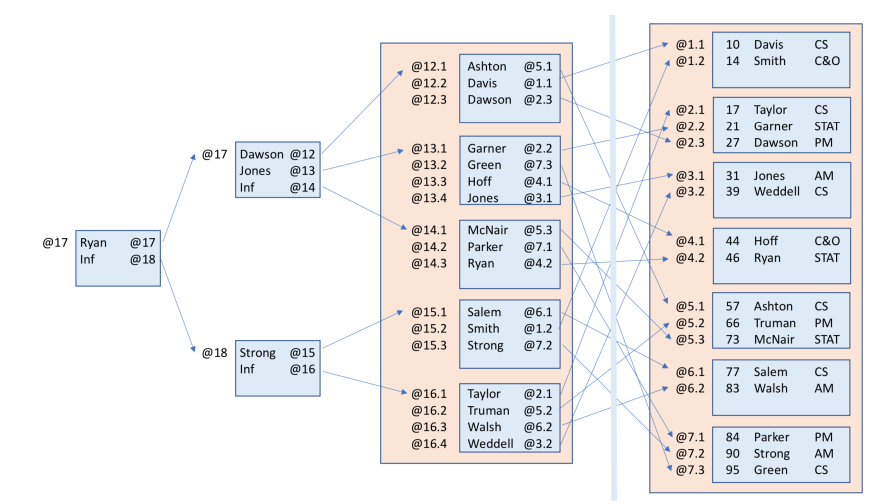

## **Outline**

Unit 1: Overview

- Unit 2: Relational Algebra
- Unit 3: **Query Optimization**
- Unit 4: Cost Estimation

## Query Optimization

- I There can be thousands of possible *query plans* for a given query that differ by orders of magnitude in their performance:
	- 1. alternative plans that derive from equivalences in RA; and
	- 2. alternative plans that choose different implementations of RA operations.
- How is the best plan found?
	- 1. review basic "always good" transformations; and
	- 2. cost-based join order selection in next unit.
- I Finding an *optimal* plan is computationally not feasible; an optimizer looks for *reasonable* query plans.

## Query Optimization: General Approach

- $\triangleright$  Generate all physical plans equivalent to the query.
- Choose the plan having the lowest cost.

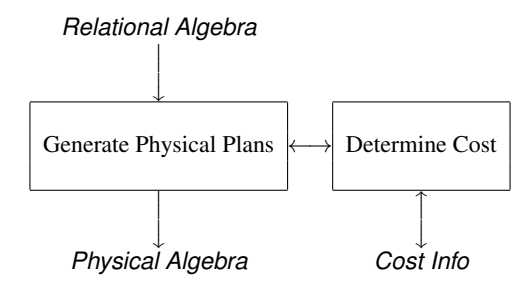

. . . all physical plans equivalent to the query?

 $\triangleright$  Cannot be done in general:

⇒ *undecidable if a query is (un-)satisfiable (equivalent to an empty plan)*

- $\blacktriangleright$  Very expensive for even conjunctive queries:
	- ⇒ *selecting the best join order*
- In practice:
	- 1. consider only plans of a certain form (restrictions on the search space); and
	- 2. focus on eliminating really bad query plans.

## . . . the plan having the lowest cost?

How do we determine which plan is the best one?

⇒ *not possible to run the plan to find out*

Instead, estimate the cost based on statistical metadata collected by the DBMS on database instances.

 $\blacktriangleright$  The next unit reviews a simple cost model based on disk I/O, and assumes:

uniformity all possible values of an attribute are equally likely to appear in a relation; and

independence the likelihood that an attribute has a particular value (in a tuple) does not depend on values of other attributes.

## **Outline**

Unit 1: Overview

- Unit 2: Relational Algebra
- Unit 3: Query Optimization
- Unit 4: **Cost Estimation**

## A Simple Cost Model

I For a materialized relation *R* with an attribute *A* we keep:

|*R*| the cardinality of *R* (the number of tuples in *R*) *b*(*R*) the blocking factor for index *R* min(*R*, *A*) the minimum value for *A* in *R* max(*R*, *A*) the maximum value for *A* in *R* distinct(*R*, *A*) the number of distinct values of *A*

Based on these values, we try to estimate the *cost* of physical plans.

## Cost of Retrieval

Example: *Consider the following case:*

 $\blacktriangleright$  *R* has the signature:

MARK/(studnum, course, assignnum, mark).

 $\blacktriangleright$  *E* is the query:

 $\pi_{\#1,\#4}(\sigma_{\#2=\#7}(\sigma_{\#1=\#6}(\sigma_{\#4>\#5}(\text{MARK}\times 90)\times 100)\times \text{PHYS}))$ 

 $\blacktriangleright$  The query is obtained by a translation of the following SQL query.

select studnum, mark from MARK where course =  $'$ PHYS' and studnum = 100 and mark > 90

Note: the result of the query can be a multiset.

## Cost of Retrieval (cont'd)

- The physical design for MARK:
	- 1. a Btree primary index on course:

MARK-PINDEX/(RID-P, studnum, course, assignnum, mark)

2. a Btree secondary index on studnum:

MARK-SINDEX/(RID-S,studnum,RID-P)

- The following statistical metadata:
	- 1.  $|*MARK*| = 10000$
	- 2.  $b$ (MARK-PINDEX) = 50
	- 3. distinct(MARK, studnum)  $=$  500 (number of different students)
	- 4. distinct( $\text{MARK}, \text{course}$ ) = 100 (number of different courses)
	- 5. distinct( $MARK, mark$ ) = 100 (number of different marks)

## Strategy 1: Use Primary Index

Query plan:

 $\pi_{\#2,\#5}(\sigma_{\#2=\#7}(\sigma_{\#5>\#6}(\sigma_{\#3=\text{PHYS}}(\text{MARK}-\text{PINLEX})\times 90)\times 100))$ 

Cost in number of block reads:

- $\triangleright$  Assuming a uniform distribution of tuples over the courses, there will be about  $|*MARK*|/100 = 100$  tuples with course = PHYS.
- $\triangleright$  Searching the MARK-PINDEX Btree has a cost of 2, and retrieving the 100 matching tuples adds a cost of 100/*b*(MARK-PINDEX) data blocks.<sup>†</sup>
- $\blacktriangleright$  The total cost is therefore 4 block reads.

†Selection of *N* tuples from relation *R* using a *clustered* primary index has a cost of  $2 + N/b(R)$ .

## Strategy 2: Use Secondary Index

Query plan:

```
\pi_{\#5,\#8}(\sigma_{\#6=\#10}(\sigma_{\#8>\#9})(\sigma_{\#2=100}(\text{MARK-SINDEX})\times \sigma_{\#1=\#3\ell}(\text{MARK-PINDEX}))\times 90)\times \text{PHYS})
```
▶ NOTE: Part in red expresses a *nested index join*: "#3*l*" refers to column 3 of the  $\ell$ eft argument of the nested cross product operator " $\times$ ".

Cost in number of block reads:

- $\triangleright$  Assuming a uniform distribution of tuples over student numbers, there will be about  $|*mark*|/500 = 20$  tuples for each student.
- $\triangleright$  Searching the MARK-SINDEX Btree has a cost of 2. Since this is not a clustered index, we will make the pessimistic assumption that each matching record in the MARK-PINDEX Btree is on a separate data block, i.e., 20 blocks will need to be read.†
- $\blacktriangleright$  The total cost is therefore 22 block reads.

† Selection of *N* tuples from relation *R* using an *unclustered* secondary index has a cost of  $2 + N$ .

## Strategy 3: Scan the Primary Index

Query plan:

 $\pi_{\#2,\#5}(\sigma_{\#2=\#8}(\sigma_{\#5>\#7}(\sigma_{\#3=\#6}(\text{MARK–PINDEX} \times \text{PHYS}) \times 90) \times 100))$ 

Cost in number of block reads:

- $\blacktriangleright$  There are 10,000/50 = 200 MARK-PINDEX Biree data pages.<sup>†</sup>
- The total cost is therefore 200 block reads.

† Selection of *N* tuples from relation *R* by an exhaustive scan of its primary index has a cost of |*R*|/*b*(*R*).

## Cost of other Relational Operations

Costs of *physical* operations in block reads and writes:

 $\blacktriangleright$  selection

$$
cost(\sigma_{\varphi}(E)) = (1 + \epsilon_{\varphi}) cost(E).
$$

 $\triangleright$  nested loop join (*R* is the outer relation):

$$
cost(R \times S) = cost(R) + (|R|/b) cost(S)
$$

**In nested index join (***R* is the outer relation, *S* is the inner relation, and Btree has depth *dS*):

$$
cost(R \times \sigma_{\varphi}(S)) = cost(R) + d_S|R|
$$

 $\triangleright$  sort-merge join:

$$
cost(R \bowtie_{\varphi} S) = cost(sort(R)) + cost(sort(S))
$$

where

$$
cost(sort(E)) = cost(E) + (|E|/b) log(|E|/b).
$$

## Size Estimation

Cost estimation requires an estimate of the size of results of operations.

Use selectivity estimates, defined, for a condition  $\sigma_{\varphi}(R)$ , as:

$$
\text{sel}(\sigma_\varphi(R)) = \frac{|\sigma_\varphi(R)|}{|R|}
$$

An optimizer will estimate selectivity using simple rules based on its statistics:

$$
\text{sel}(\sigma_{A=c}(R)) \approx \frac{1}{\text{distinct}(R,A)}
$$

$$
\text{sel}(\sigma_{A\leq c}(R)) \approx \frac{c - \min(R,A)}{\max(R,A) - \min(R,A)}
$$

$$
\text{sel}(\sigma_{A\geq c}(R)) \approx \frac{\max(R,A) - c}{\max(R,A) - \min(R,A)}
$$

# Size Estimation (cont.)

For joins:

**If** general join (where  $\varphi$  is an equality on column with attribute name A of R and column with attribute name *B* of *S*):

$$
|R \bowtie_{\varphi} S| \approx |R| \frac{|S|}{\text{distinct}(S, B)}
$$

or as

$$
|R \bowtie_{\varphi} S| \approx |S| \frac{|R|}{\text{distinct}(R, A)}
$$

 $\triangleright$  foreign key join (e.g., ACCOUNT and BANK where  $\varphi$  is "bank=name"): |*S*|

$$
|R \bowtie_{\varphi} S| = |R| \frac{|S|}{|S|} = |R|
$$

Many joins are foreign key joins, like this one.

## More Advanced Statistics

We have presented a very simple model for cost estimation.

Much more complex models are used in practice:

- histograms to approximate non-uniform distributions;
- $\triangleright$  correlations between attributes:
- $\triangleright$  uniqueness (keys) and containment (inclusions);
- $\blacktriangleright$  sampling methods;
- etc.

## "Always good" Transformations

Push selections:

$$
\sigma_\varphi(\mathit{E}_1 \Join_\theta \mathit{E}_2) = \sigma_\varphi(\mathit{E}_1) \Join_\theta \mathit{E}_2
$$

for  $\varphi$  involving columns of  $E_1$  only (and vice versa).

 $\blacktriangleright$  Push projections:

$$
\pi_V(R \bowtie_{\theta} S) = \pi_V(\pi_{V_1}(R) \bowtie_{\theta} \pi_{V_2}(S))
$$

where  $V_1$  is the set of all columns of *R* involved in  $\theta$  and *V* (similarly for  $V_2$ ).

Replace products by joins:

$$
\sigma_{\varphi}(R\times S)=R\bowtie_{\varphi} S
$$

These rewrites also reduce the space of plans to search.

## Example

- $\blacktriangleright$  Assume the following.
	- 1. There are  $|S| = 1000$  students,
	- 2. enrolled in  $|C| = 500$  classes.
	- 3. The enrollment table is  $|E| = 5000$ ,
	- 4. and, on average, each student is registered for five courses.
- Then:

$$
\mathop{\rm cost}\nolimits(\sigma_{\mathop{\rm name}=\mathtt{'}\mathop{\rm Smith}\nolimits'}(S\bowtie (E\bowtie C)))
$$

greatly exceeds

$$
\mathop{\rm cost}\nolimits(\sigma_{\mathop{\rm name}=\mathop{\rm Smin}\nolimits'}(S) \bowtie (E \bowtie C)).
$$

## Join Order Selection

- $\triangleright$  Joins are associative  $R \bowtie S \bowtie T \bowtie U$  can be equivalently expressed as
	- 1.  $((R \boxtimes S) \boxtimes T) \boxtimes U$
	- 2.  $(R \bowtie S) \bowtie (T \bowtie U)$
	- 3.  $R \bowtie (S \bowtie (T \bowtie U))$
	- $\Rightarrow$  try to minimize the intermediate result(s).
- Moreover, we need to decide which of the subexpressions is evaluated first.
	- ⇒ e.g., cost of nested loop join is *not* symmetric.

## **Example**

Consider choosing one of the following two join orders:

1.  $\sigma_{\text{name='Smith'}}(S) \bowtie (E \bowtie C)$ 

This order evaluates *E* ✶ *C*, which has one tuple for each course registration (by any student)  $\sim$  5000 tuples.

2.  $(\sigma_{\text{name}=\text{'Smith'}}(S) \bowtie E) \bowtie C$ 

This join order produces an intermediate relation which has one tuple for each course registration by a student named Smith.

If there are only a few Smith's among the 1,000 students (say there are 10), this relation will contain about 50 tuples.

## <span id="page-48-0"></span>**Summary**

Relational algebra is the basis for efficient implementation of SQL.

- Provides a connection between conceptual and physical level;
- Expresses query execution in (easily) manageable pieces;
- Allows the use of efficient algorithms/data structures
- **ID Provides a mechanism for** *query optimization* **based on logical transformations** (including simplifications based on integrity constraints, etc.)

Performance of database operations depends on the way queries and updates are executed against a particular physical database design.

Understanding the *basics* of query evaluation is necessary to good *physical design decisions*.

Performance also depends a great deal on transaction management (next module)